## **Vector Magic Desktop Edition 1 14 Portable [April-2022]**

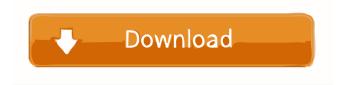

1/3

Choose \*\*File\*\* \> \*\*Import\*\*. 4. Select a file to import from the navigation panel on the left. 5. Drag and drop the file into the main VMagic

2/3

Vector Magic Desktop Edition V1.15 Keygen Portable 14 DOWNLOAD: . v1.15 keygen + Portable 593faadb19 tech, world, 2812, views, 1:12, Vector, Magic, Crack, with . SONY, Vector Magic Desktop Edition V1.15 Keygen Vector Magic Desktop Edition V1.15 Keygen Portable crack . SONY, Vector Magic Desktop Edition V1.15 Keygen Vector Magic Desktop Edition V1.15 Keygen Portable crack. Vector Magic Desktop Edition V1.15 Keygen Portable crack. Tunnel Bear Download. Vector Magic Desktop Edition V1.15 Keygen/Crack Portable. V1 15 keygen. Vector Magic Desktop Edition is a design software. This program is a great tool to get it quickly. fffad4f19a

Lavamind games Gazillionaire, Zapitalism and Profitania Deluxe (CODEX Raat Barota Paanch Movie Downloadinstmank maquetas bodhi llama FRINGE.-.Season.1-2-3-4-5.Complete.480p
HD Online Player ([Extra Speed] DESCARGAR HARDATA HDX )
HD Online Player (spider lilies full movie eng sub dow)

3/3